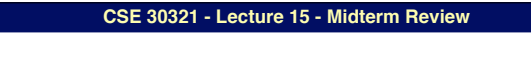

### **Lecture 15 Midterm Review**

## Vahid: Basic Datapath Operations

- Load operation: Load data from data memory to RF
- ALU operation: Transforms data by passing one or two RF register values through ALU, performing operation (ADD, SUB, AND, OR, etc.), and writing back into RF.
- Store operation: Stores RF register value back into data memory
- Each operation can be done in one clock cycle

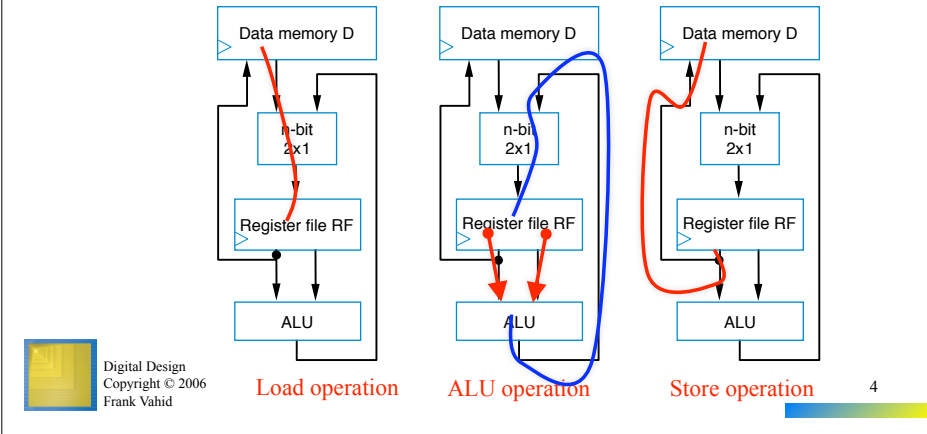

#### **University of Notre Dame**

# Vahid: Basic Architecture – Control Unit

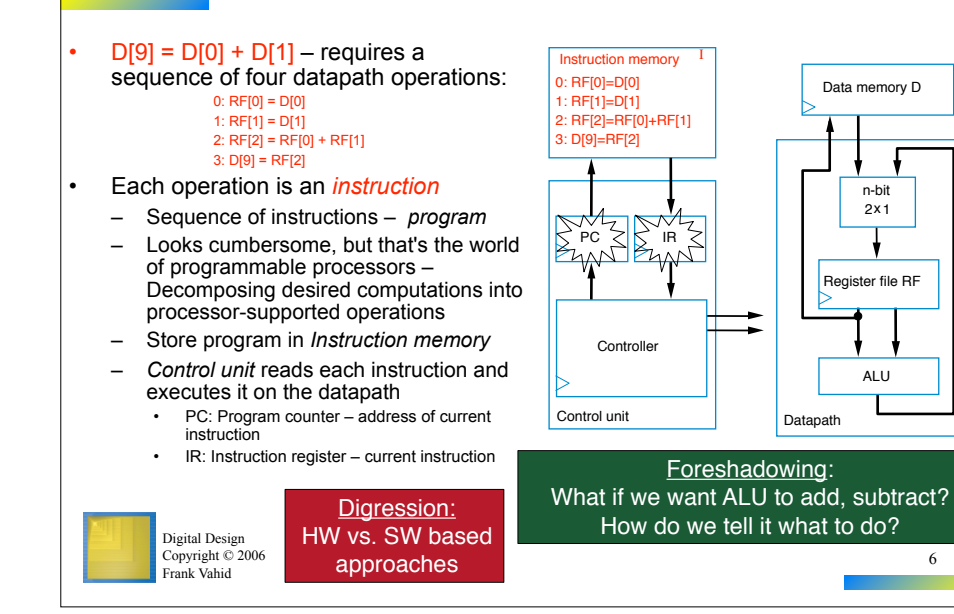

6

## Review: Three-Instruction Programmable Processor

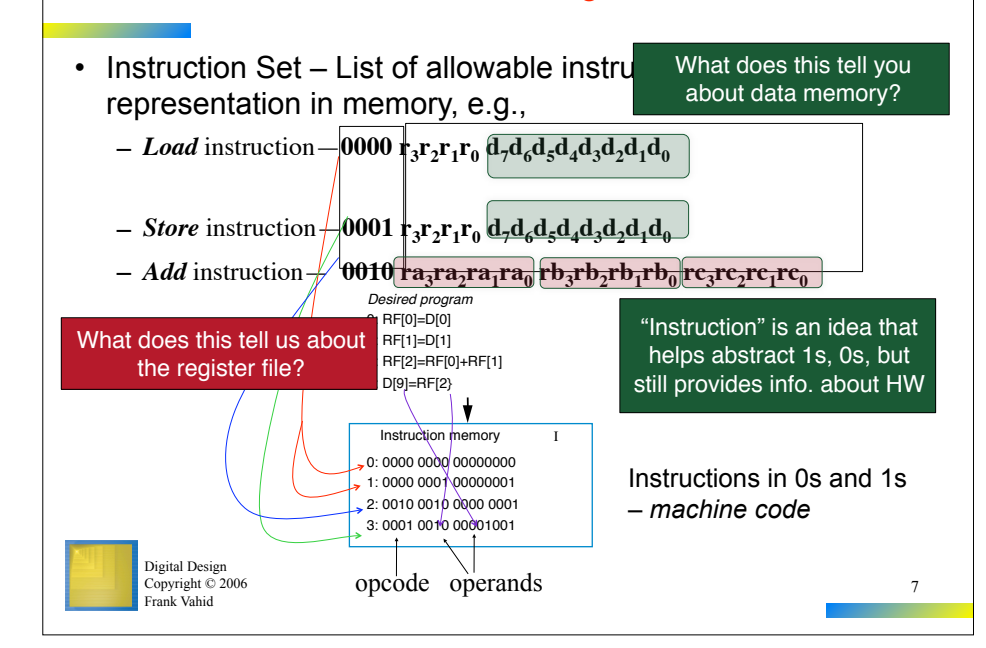

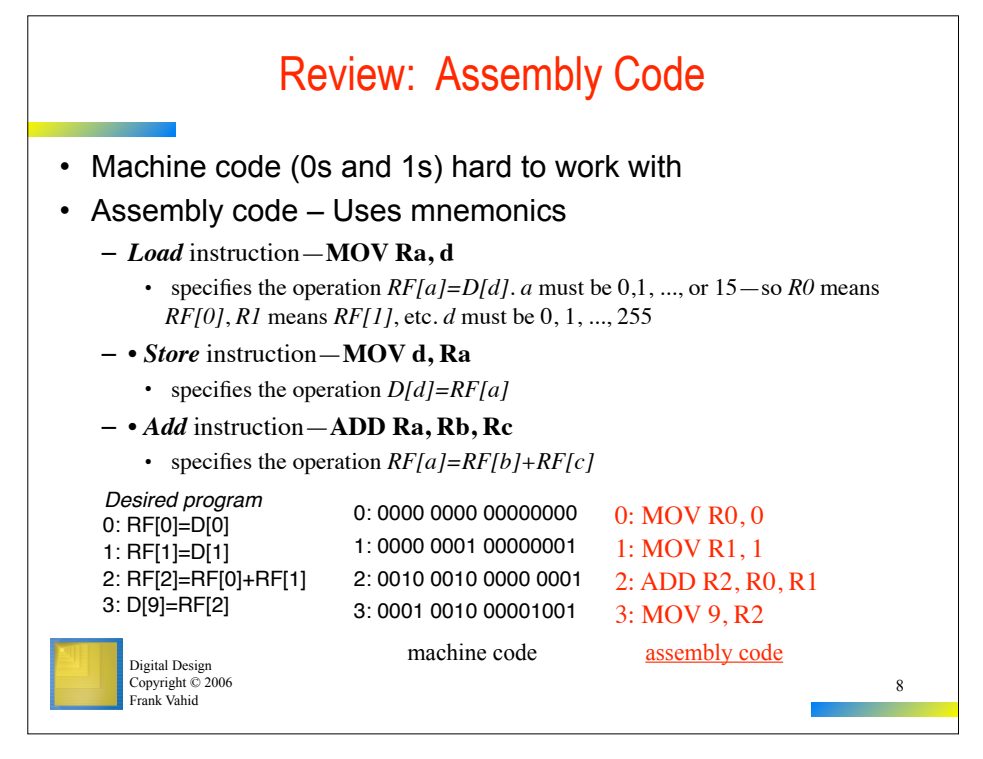

### Exercise: Understanding the Processor Design (2)

**Q1: D[8] = D[8] + RF[1] + RF[4]**

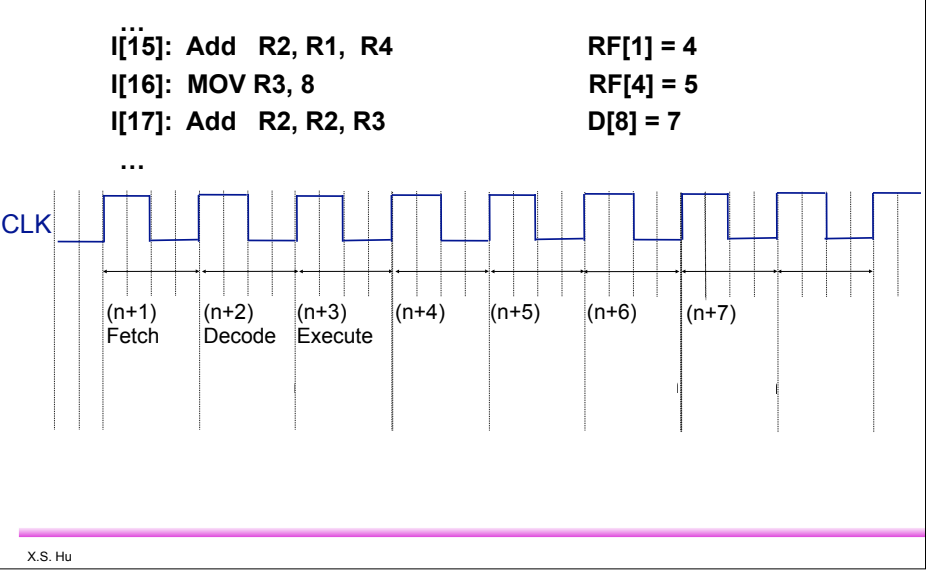

8.4

# A Six-Instruction Programmable Processor

• Let's add three more instructions:

Digital Design Copyright  $O$  20 Frank Vahid

- $-$  *Load-constant* instruction  $-$  0011  $r_3r_2r_1r_0$   $c_7c_6c_5c_4c_3c_2c_1c_0$ 
	- **MOV Ra, #c**—specifies the operation *RF[a]=c*
- $-$  *Subtract* instruction  $-$  0100 ra<sub>3</sub>ra<sub>2</sub>ra<sub>1</sub>ra<sub>0</sub> rb<sub>3</sub>rb<sub>2</sub>rb<sub>1</sub>rb<sub>0</sub> rc<sub>3</sub>rc<sub>2</sub>rc<sub>1</sub>rc<sub>0</sub>
	- **SUB Ra, Rb, Rc**—specifies the operation *RF[a]=RF[b] RF[c]*
- $-$  *Jump-if-zero* instruction—0101 ra<sub>3</sub>ra<sub>1</sub>ra<sub>0</sub> o<sub>7</sub>0<sub>6</sub>o<sub>5</sub>o<sub>4</sub>o<sub>3</sub>o<sub>2</sub>o<sub>1</sub>o<sub>0</sub>
	- **JMPZ Ra, offset**—specifies the operation *PC = PC + offset* if *RF[a]* is 0

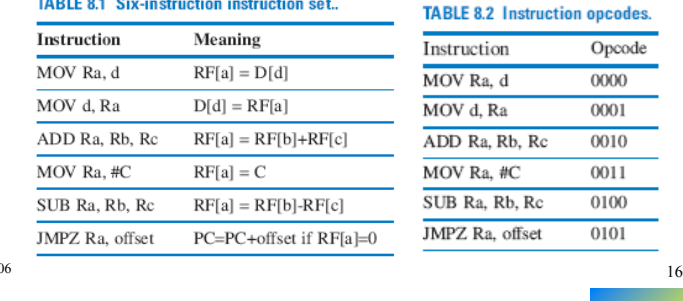

# Controller FSM for the Six-Instruction Processor

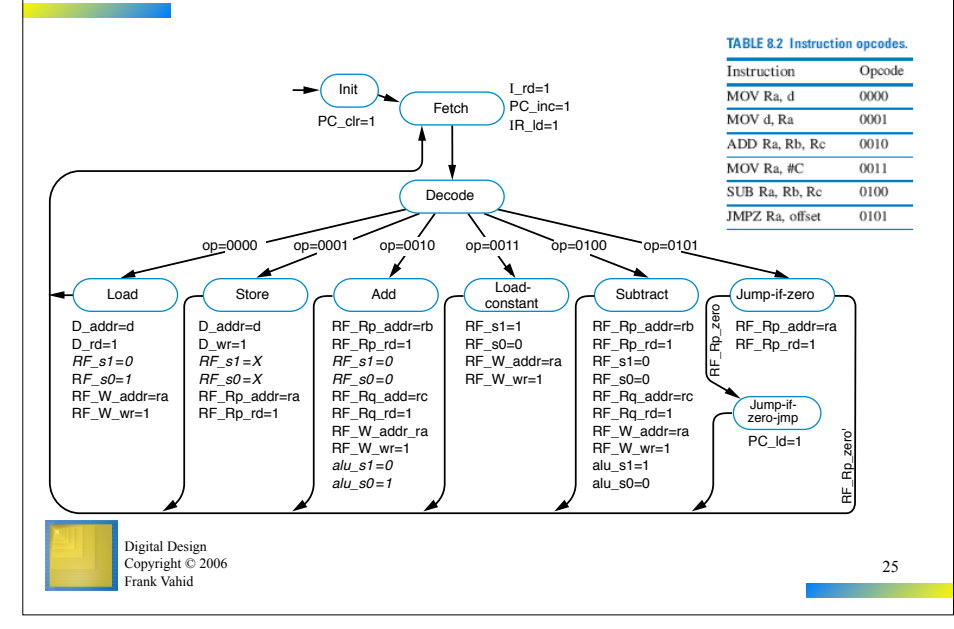

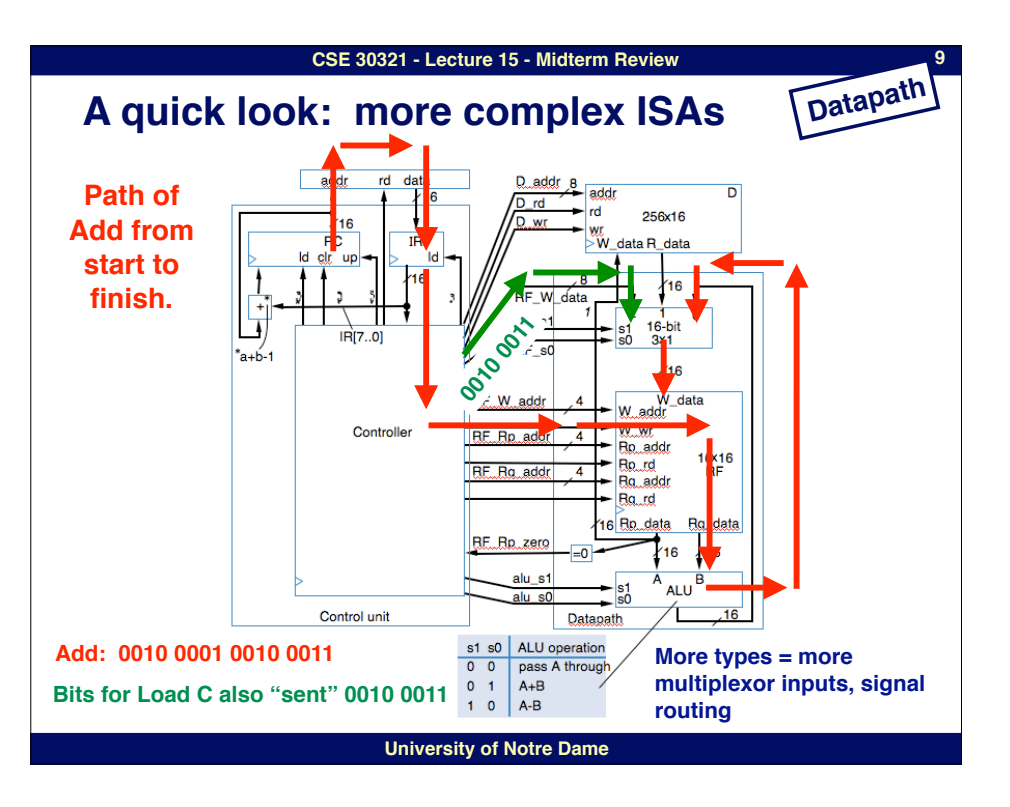

#### **CSE 30321 - Lecture 15 - Midterm Review**

**11**

## **IC, CPI and IPC**

Consider the processor we have worked on. What is its CPI? IPC?

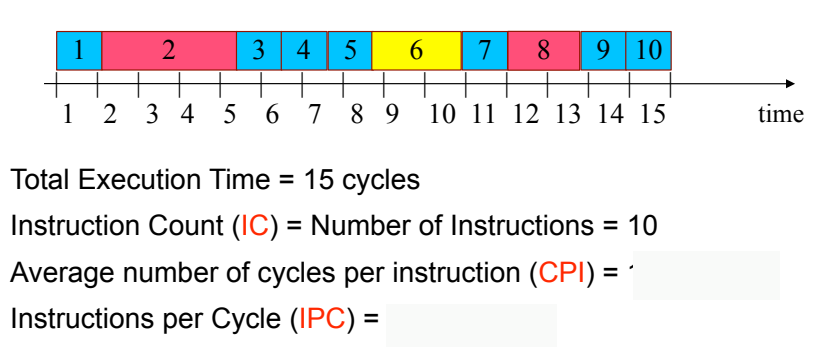

Can CPI < 1?

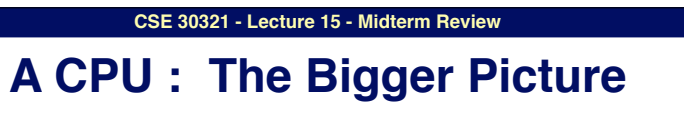

 $\frac{Instructions}{Program} \times \frac{Clock cycles}{Instruction} \times \frac{Secons}{Clock Cycle} = \frac{Secons}{Program} = CPU time$ 

- **We can see CPU performance dependent on:**
	- **Clock rate, CPI, and instruction count**
- **CPU time is directly proportional to all 3:**
	- **Therefore an x % improvement in any one variable leads to an x % improvement in CPU performance**
- **But, everything usually affects everything:**

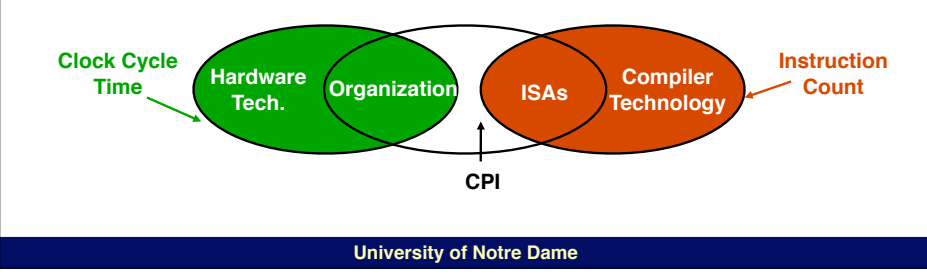

#### **CSE 30321 - Lecture 15 - Midterm Review**

**12**

### **Different Types of Instructions**

- **• Multiplication takes more time than addition**
- **• Floating point operations take longer than integer operations**
- **• Memory accesses take more time than register accesses**
- **• NOTE: changing the cycle time often affects the number of cycles an instruction will take**

CPU Clock Cycles 
$$
=\sum_{i=1}^{n} CPI_i * IC_i = AvgCPI * IC
$$

### **Question 2a - Measurement Comparison**

**13**

- **• Given that two machines have the same ISA, which measurement is always the same for both machines running program P?**
	- **Clock Rate:**
	- **– CPI: No**
	- **Execution Time:**
	- $-$  **Number of Instructions:**
	- **– MIPS: No**

#### **University of Notre Dame**

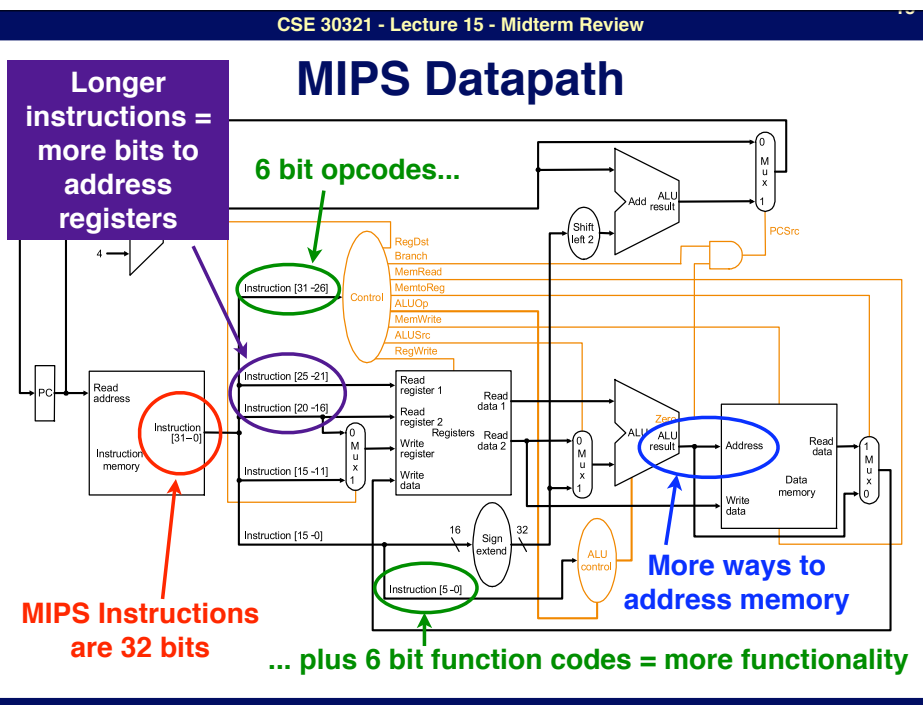

## **Deriving the previous formula**

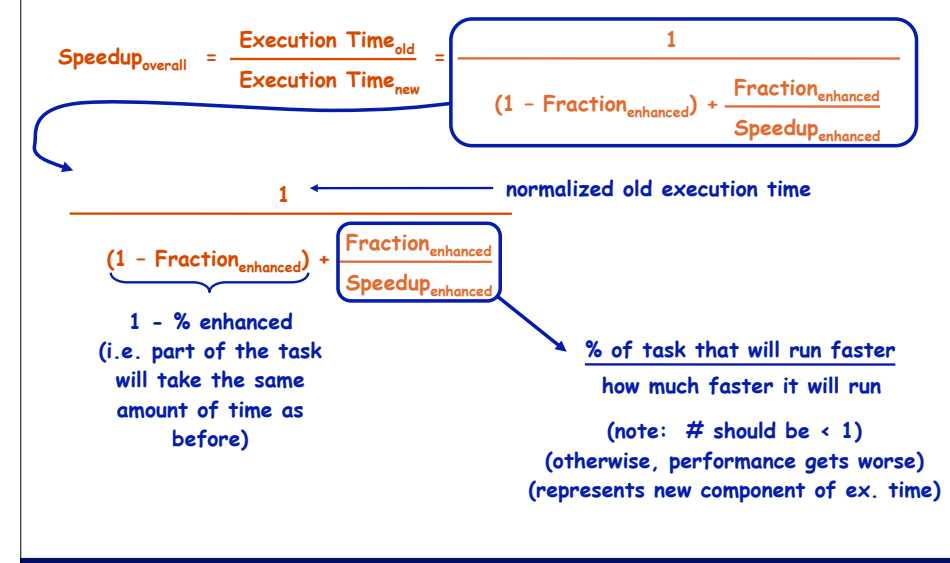

**University of Notre Dame**

#### **CSE 30321 - Lecture 15 - Midterm Review**

### **MIPS Registers**

### **(and the "conventions" associated with them)**

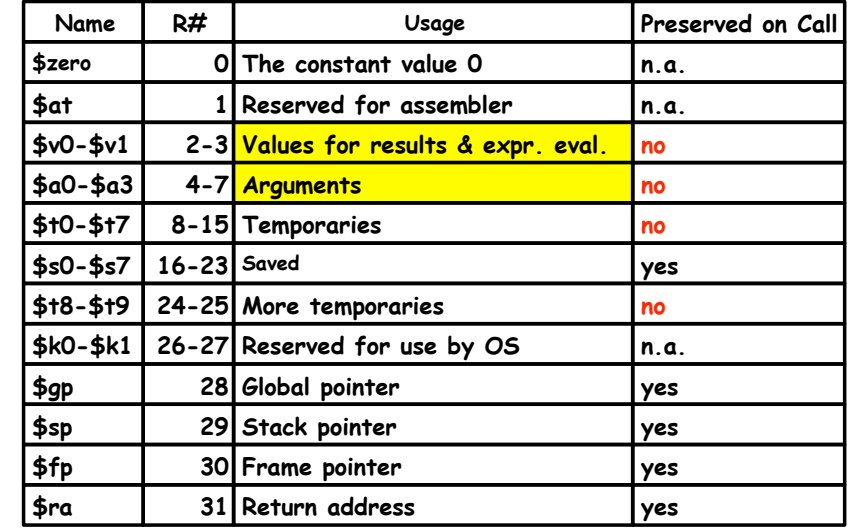

**University of Notre Dame**

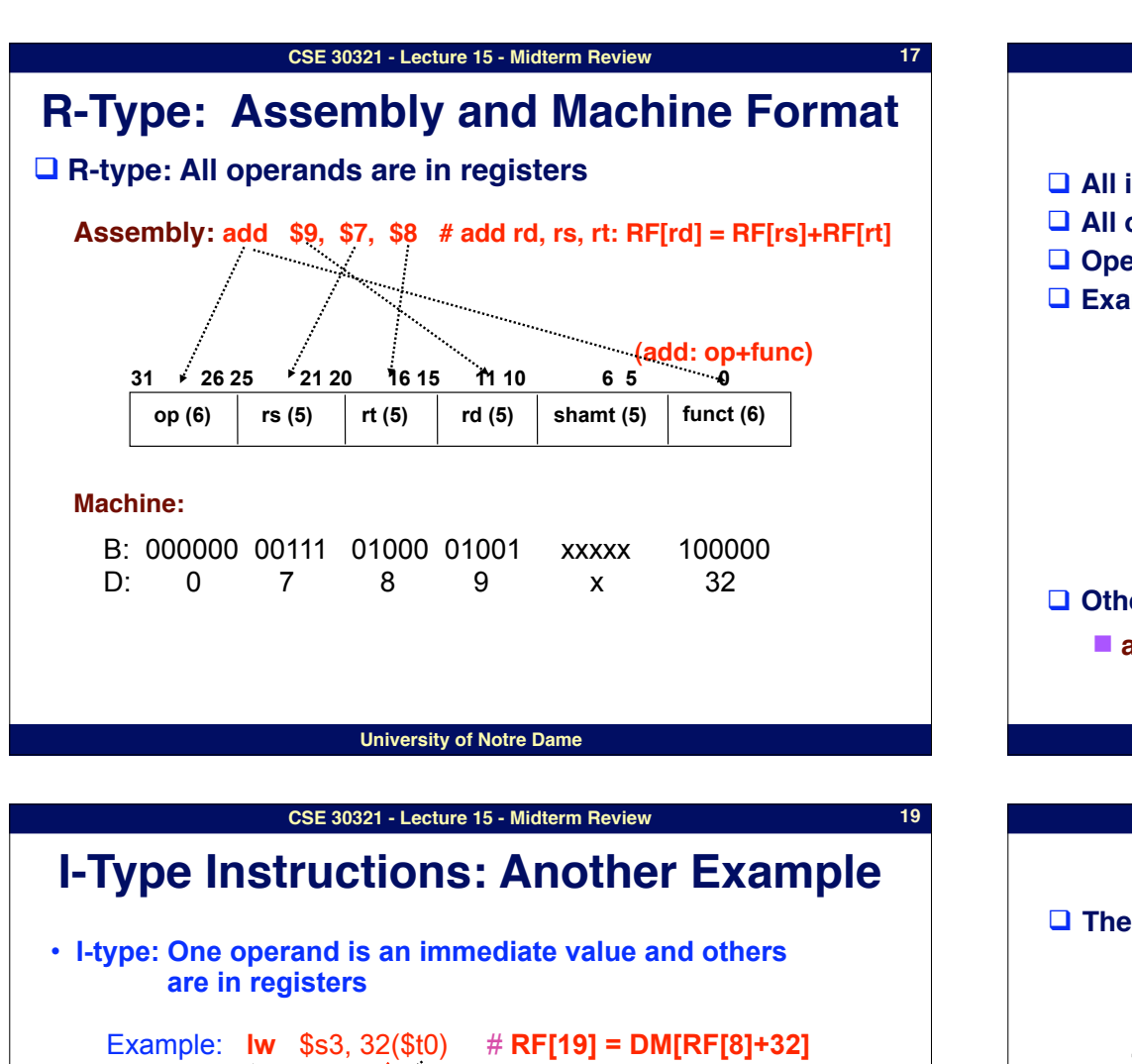

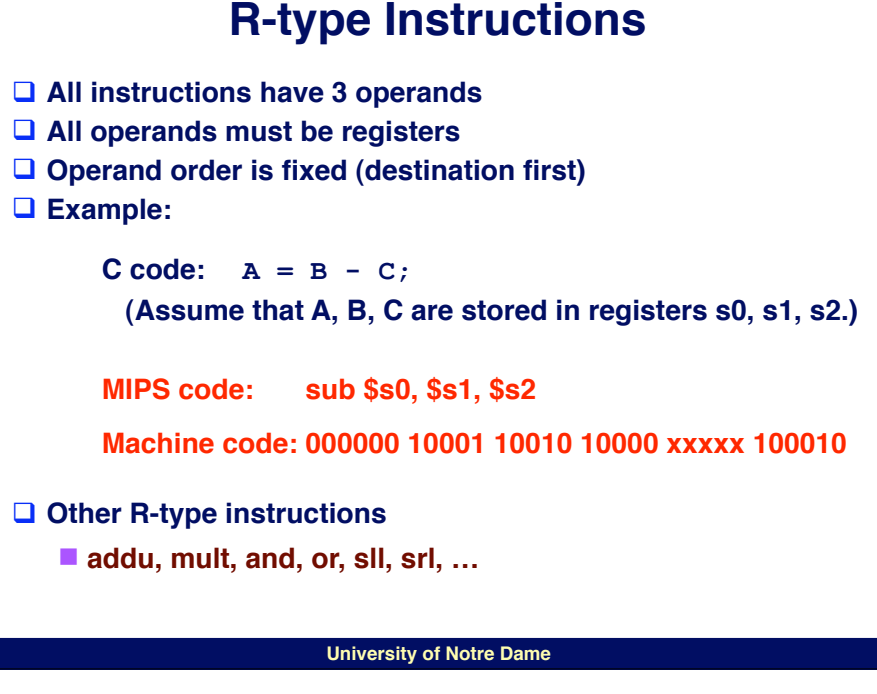

**CSE 30321 - Lecture 15 - Midterm Review**

**18**

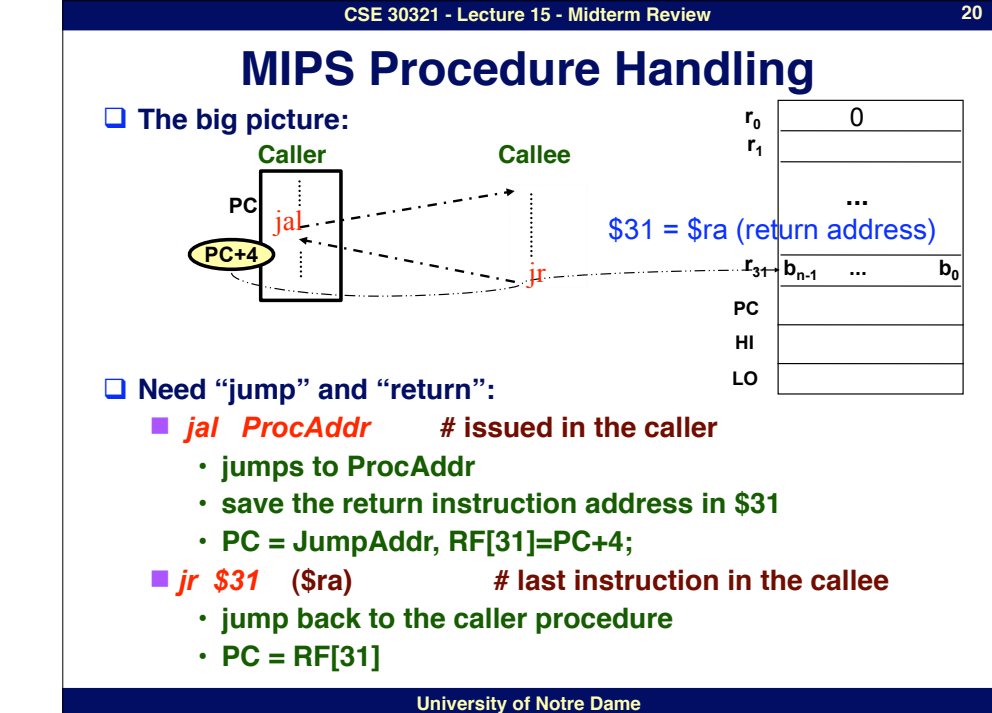

How about load the next word in memory?

**University of Notre Dame**

**Op (6) rs (5) rt (5) Address/Immediate value (16)**

**31 26 25 21 20 16 15 0**

B: 100011 01000 10011 0000000000100000

D: 35 8 19 32

**21**

**23**

### □ Register contents across procedure calls are designated as either **caller or callee saved More complex cases**

- □ MIPS register conventions:
	- \$t\*, \$v\*, \$a\*: not preserved across call
		- **• caller saves them if required**
	- \$s<sup>\*</sup>, \$ra, \$fp: preserved across call
		- **• callee saves them if required**
	- See P&H FIGURE 2.18 (p.88) for a detailed register usage **convention**
	- Save to where??
- □ More complex procedure calls
	- What if your have more than 4 arguments?
	- What if your procedure requires more registers than available?
	- What about nested procedure calls?
	- What happens to \$ra if proc1 calls proc 2 which calls proc3,...

#### **University of Notre Dame**

#### **CSE 30321 - Lecture 15 - Midterm Review**

## **The stack comes to the rescue**

### □ Stack

- A dedicated area of memory
- "**First-In-Last-Out (FILO)**

#### ■ Used to

- #**Hold values passed to a procedure as arguments**
- $\triangleright$  **Save register contents when needed**
- #**Provide space for variables local to a procedure**

### **□ Stack operations**

- "**push: place data on stack (sw in MIPS)**
- **Pop: remove data from stack (lw in MIPS)**

### ! **Stack pointer**

■ Stores the address of the top of the stack ■ \$29 (\$sp) in MIPS

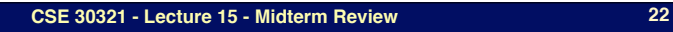

# **Procedure call essentials: Caller/Callee Mechanics**

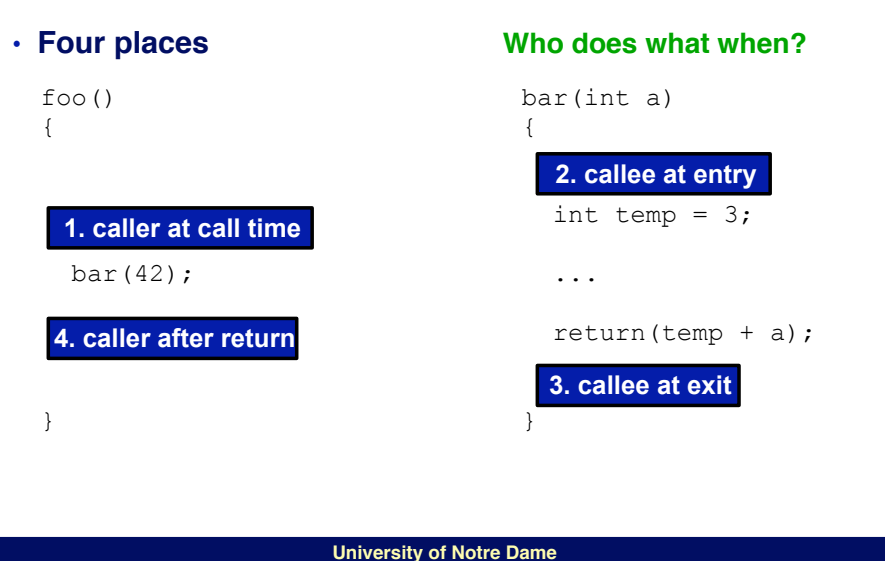

#### **CSE 30321 - Lecture 15 - Midterm Review**

# **Where is the stack located?**

**Memory Structure**

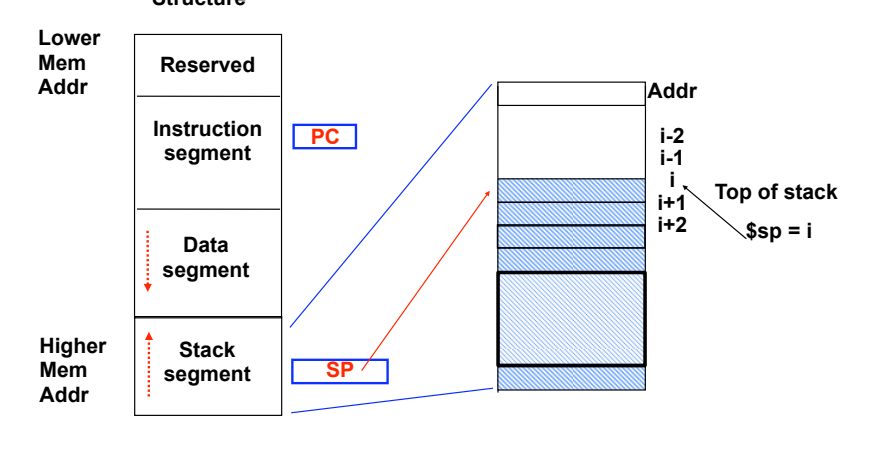

**University of Notre Dame**

**24**